Altium Designer130

13 ISBN 9787302343349

出版时间:2014-1-1

页数:521

版权说明:本站所提供下载的PDF图书仅提供预览和简介以及在线试读,请支持正版图书。

www.tushu111.com

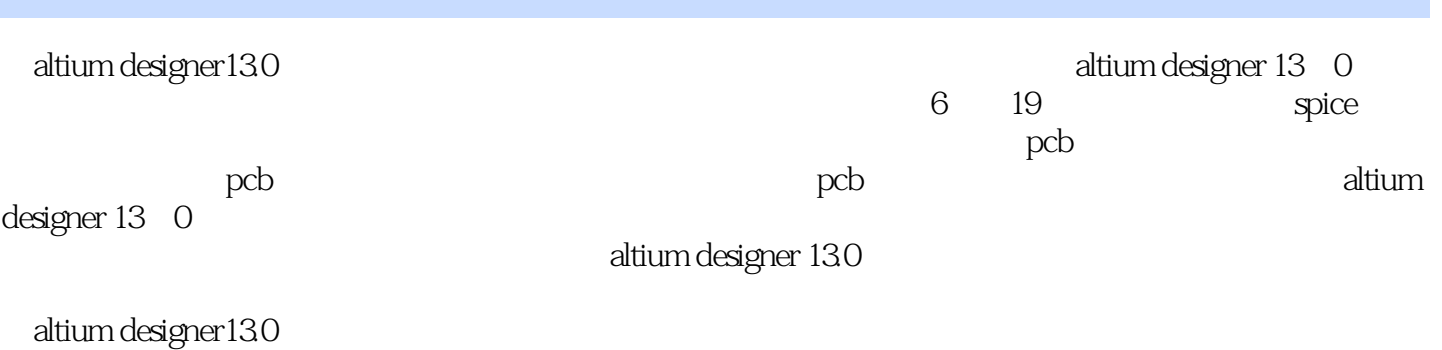

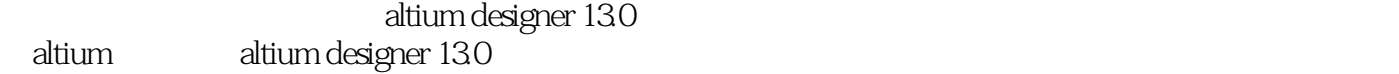

 $EDA$  $EDA$  entitled and  $EDA$ 及Verilog实现》、《EDA原理及VHDL实现》、《Xilinx FPGA设计权威指南》、《Xilinx All ProgrammableZynq-7000SoC 10 Xilinx  $\,$ 

```
altium designer130
      altium designer 130
  1 altium designer 130
1.1altium designer"
1.1.11.1.21.1.3
1.1.41.2altium designer 130
1.2.1altium designer 130
1.2.2altium designer 130
1.2.3altium designer 13.0
  2 altium designer 13.0
2.1altium designer 130
2.2altium designer 130
2.3altium designer 130
2.3.1altium designer 13.0
2.3.2altium designer 13.0
2.3.3altium designer 13.0
2.3.4altium designer 13.0
. 3 altium designer 130
3.1
3.1.131.231.33233
331
332
34
35
36
361
362
363
3.7 no erc
37.137.2
  4 altium designer 130
4.1
4.1.14.1.2
4.1.3
4.2
421
4224.23 extensive production of \frac{1}{2}
```
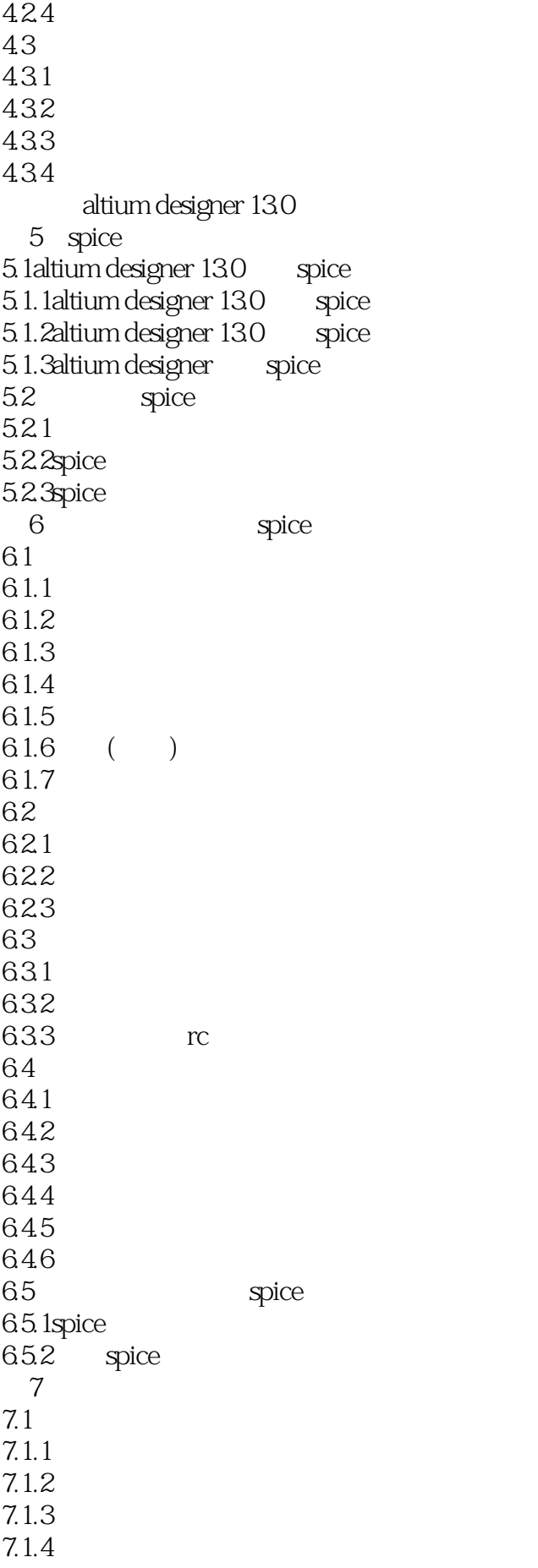

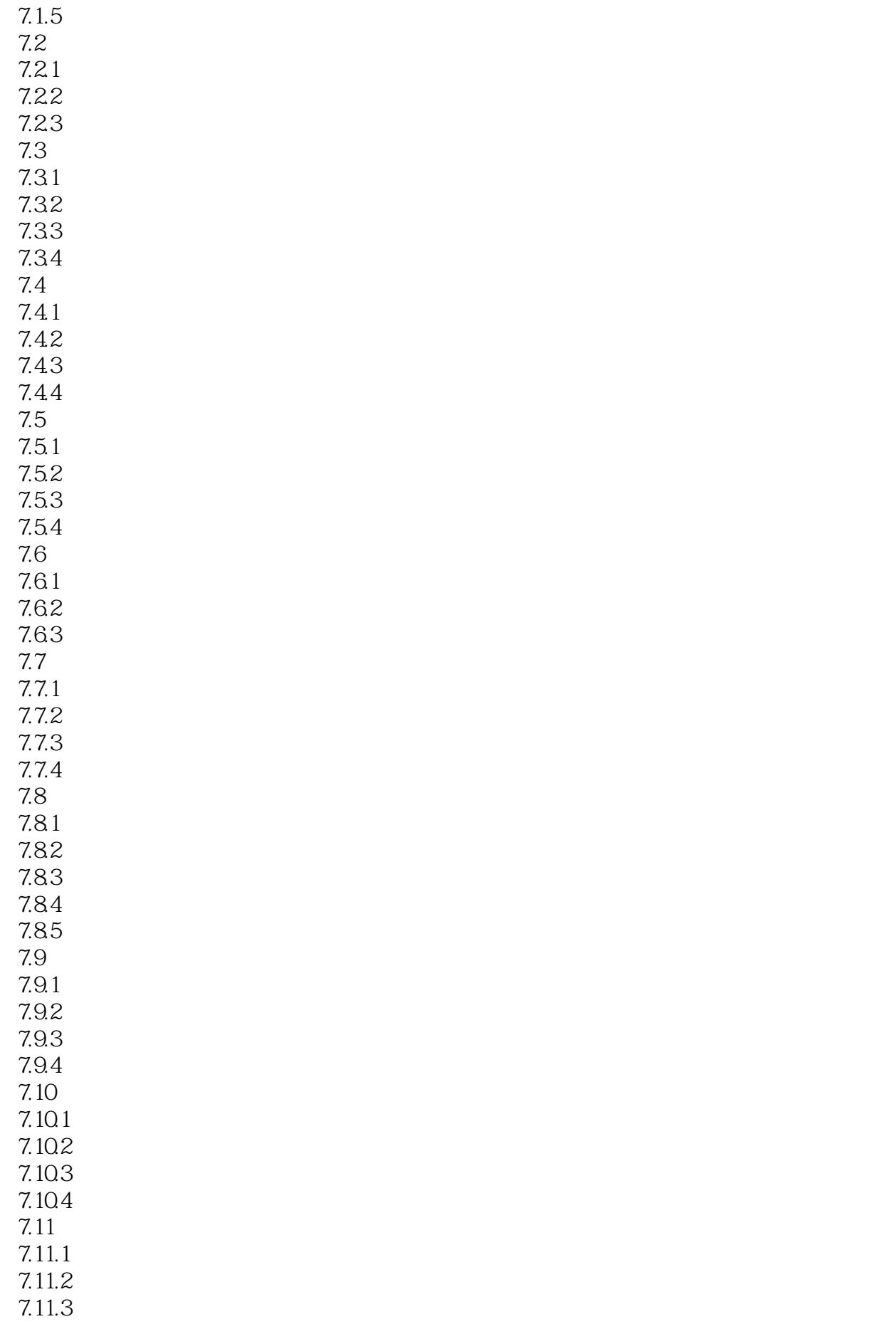

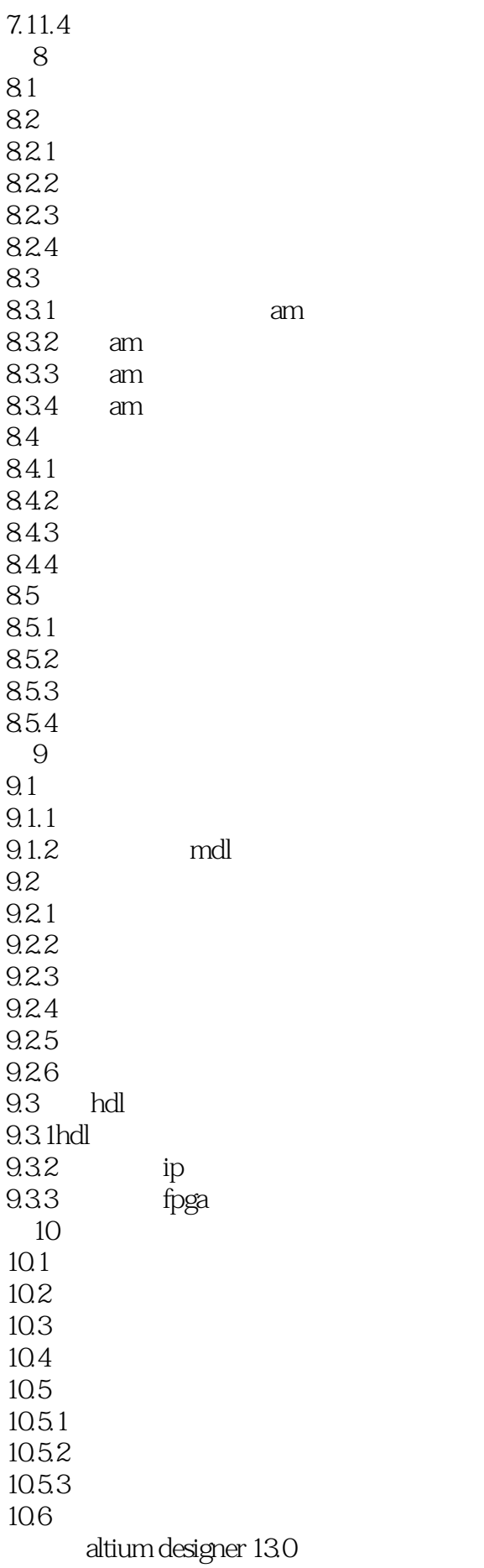

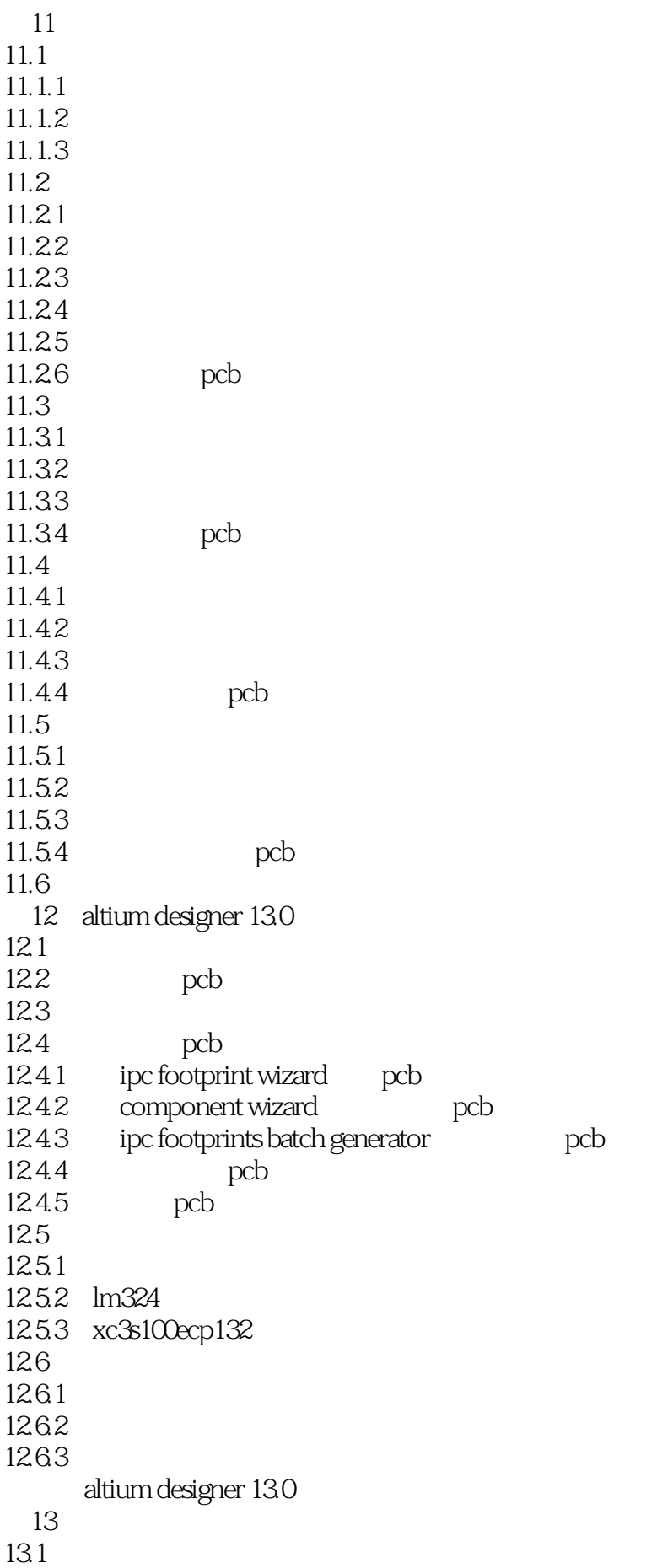

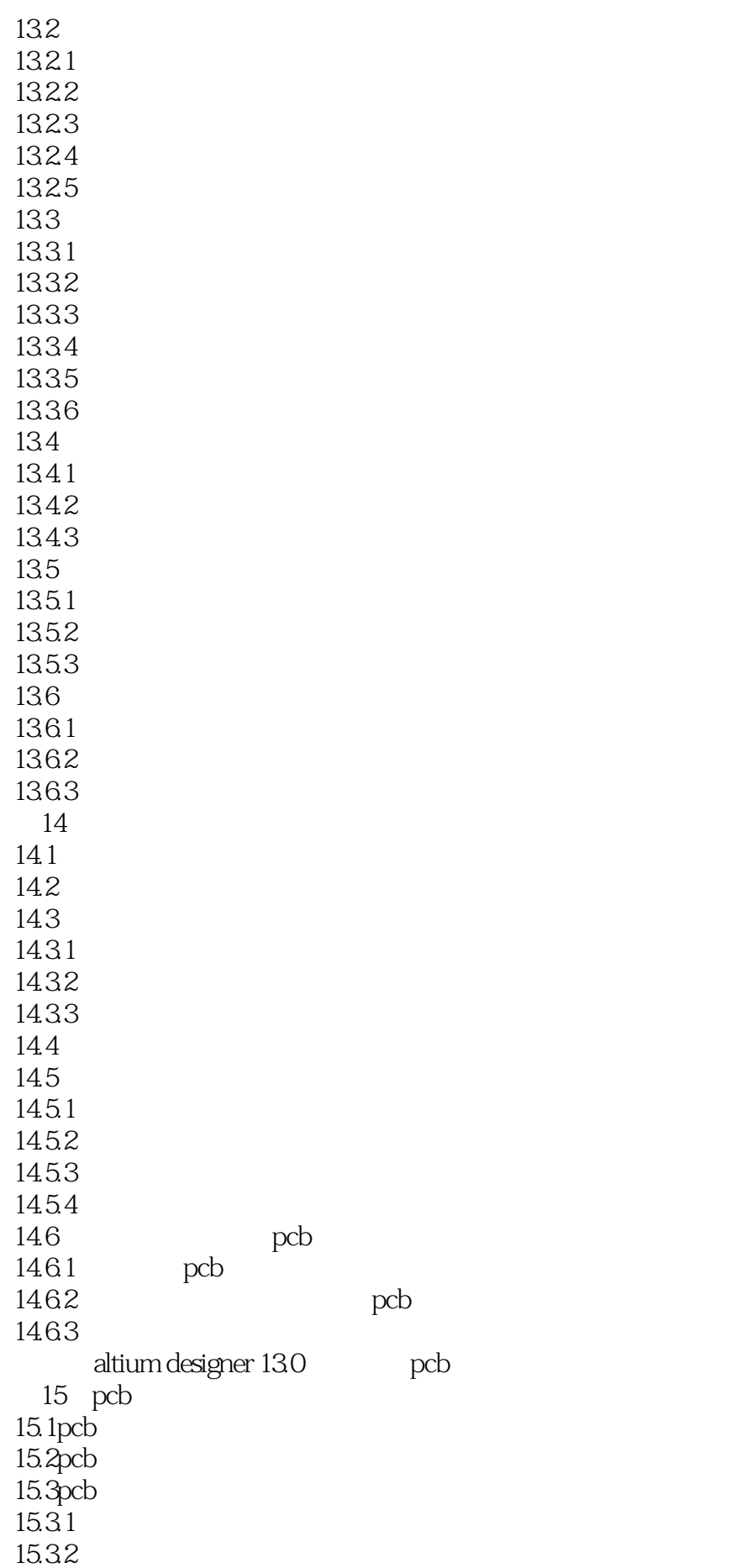

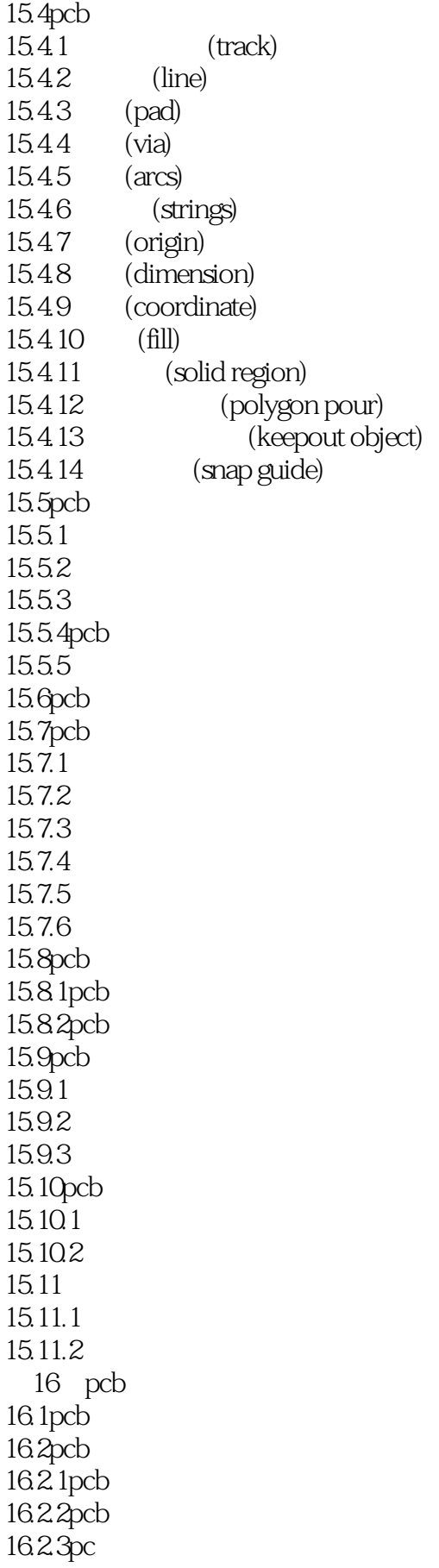

本站所提供下载的PDF图书仅提供预览和简介,请支持正版图书。

:www.tushu111.com